# **Операционные системы**

Работу выполнил: Веретельников А. С. Группа: ИСТ-Тb11 Преподаватель: Попов А. Э.

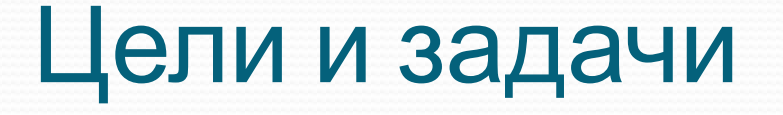

- 1. Разобрать устройство, строение и функции операционной системы.
- 2. Узнать какие бывают операционные системы.
- 3. Понять как происходит запуск операционной системы.

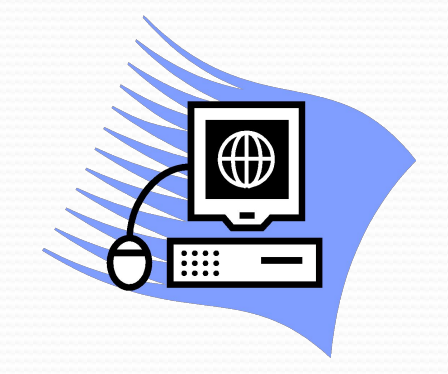

#### Что такое операционная система

Операционная система (ОС) является системным программным обеспечением, благодаря которому приводятся в действие технические средства компьютера. Это программное обеспечение, координирующее работу ЭВМ и производящее управление другими программными модулями посредством скоординированной последовательности операций.

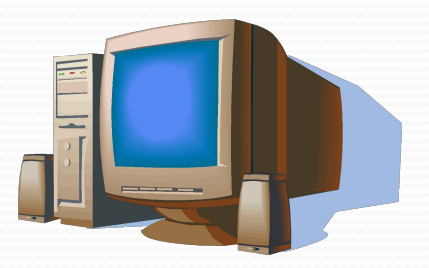

## Структура операционной системы

Современные операционные системы имеют сложную структуру, каждый элемент которой выполняет определённые функции по управлению компьютером.

В структуру каждой операционной системы входят:

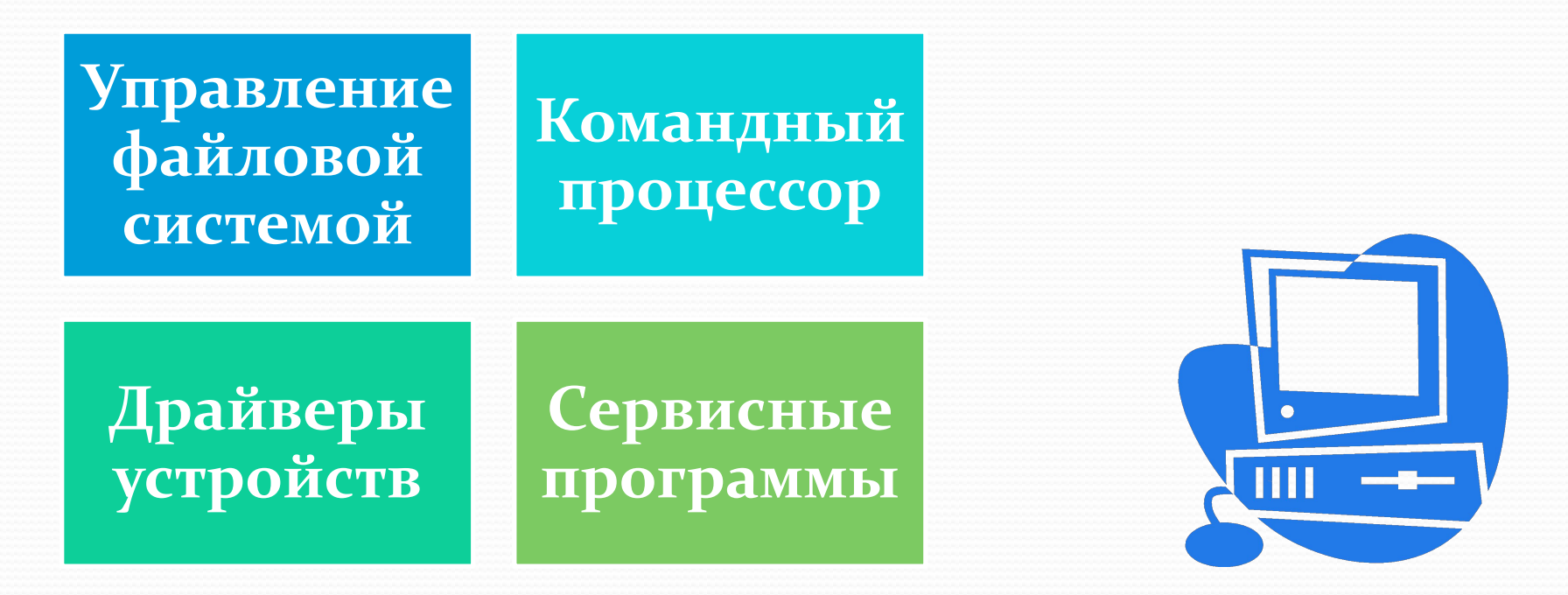

#### Функции операционной системы

- Исполнение запросов программ
- Загрузка программ в оперативную память и их выполнение
- Стандартизированный доступ к периферийным устройствам
- Управление оперативной памятью
- Управление доступом к данным на энергонезависимых носителях
- Обеспечение пользовательского интерфейса
- Сохранение информации об ошибках системы и т.д.

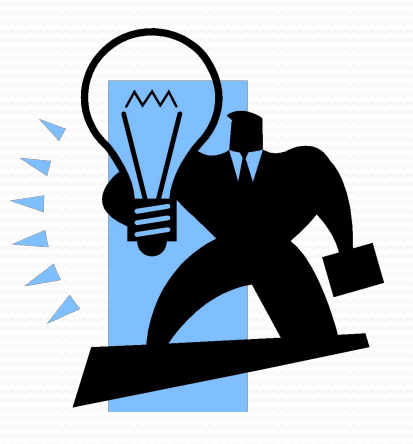

# Наиболее распространённые ОС

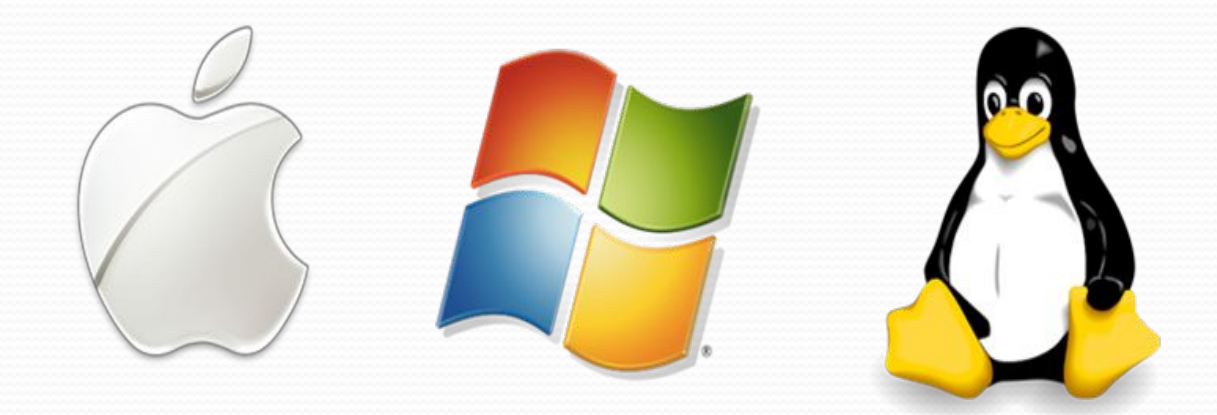

#### Mac OS Windows Linux

#### Особенности ОС Linux

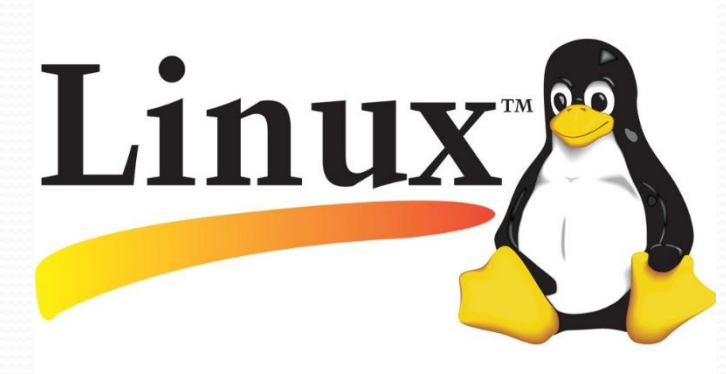

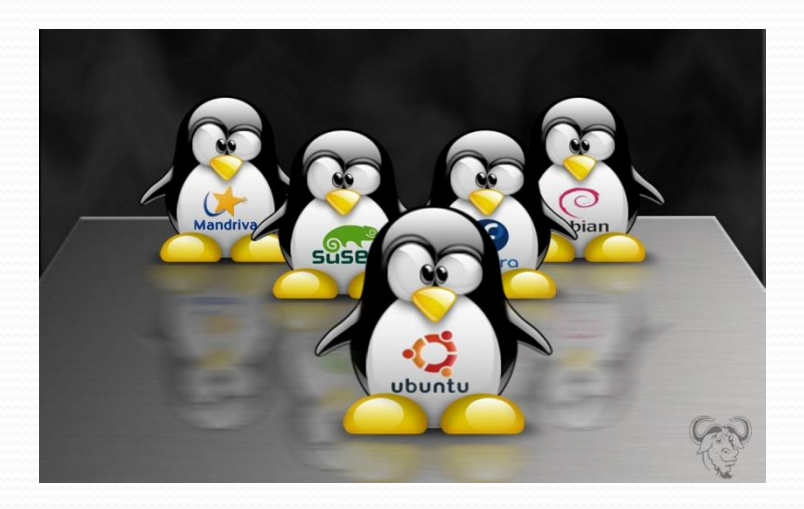

## Особенности операционных систем Windows

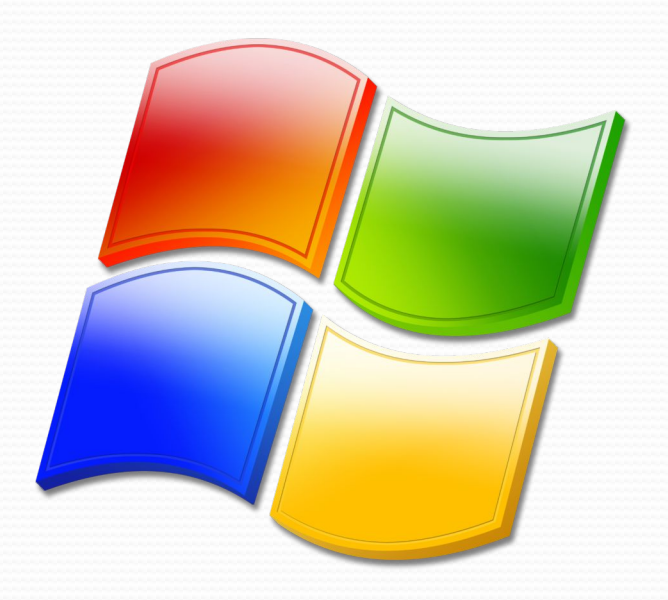

## Особенности ОС Mac OS X

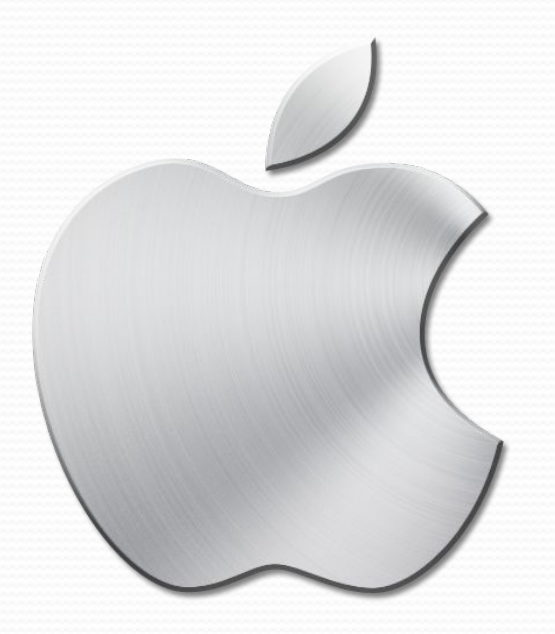

## Многозадачные и однозадачные операционные системы

По числу параллельно решаемых на компьютере задач, ОС бывают:

#### Однозадачные

#### Многозадачные

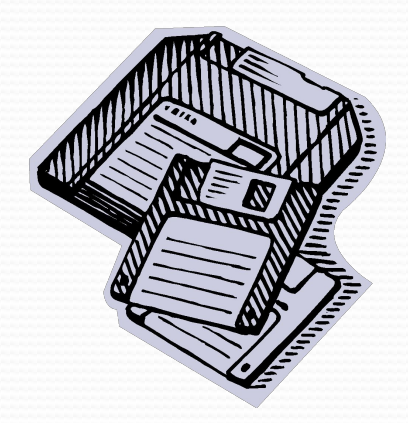

# Спасибо за внимание!

#### Список литературы

- https://refdb.ru/look/3576852-p5.html
- ⚫ http://www.5byte.ru/10/0027.php
- Информатика и информационные технологии. Учебник для 10 – 11 классов / Н.Д. Угринович. – 4-е изд. – М.: БИНОМ. Лаборатория знаний, 2007. – 511С.: ИЛ.
- ⚫ https://studfiles.net/preview/434249/
- ⚫ http://megaobuchalka.ru/9/4348.html
- http://wiki.mvtom.ru/index.php/Операционная сис Tema Mac OS

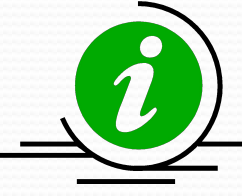